<span id="page-0-1"></span>**xtdpd postestimation —** Postestimation tools for xtdpd

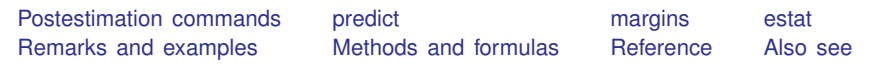

# <span id="page-0-0"></span>**Postestimation commands**

The following postestimation commands are of special interest after xtdpd:

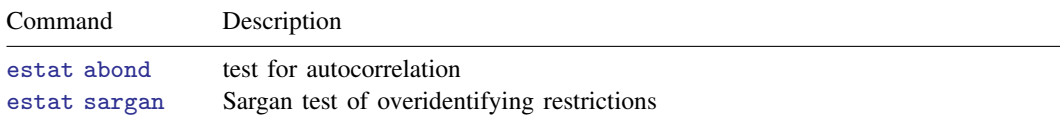

The following standard postestimation commands are also available:

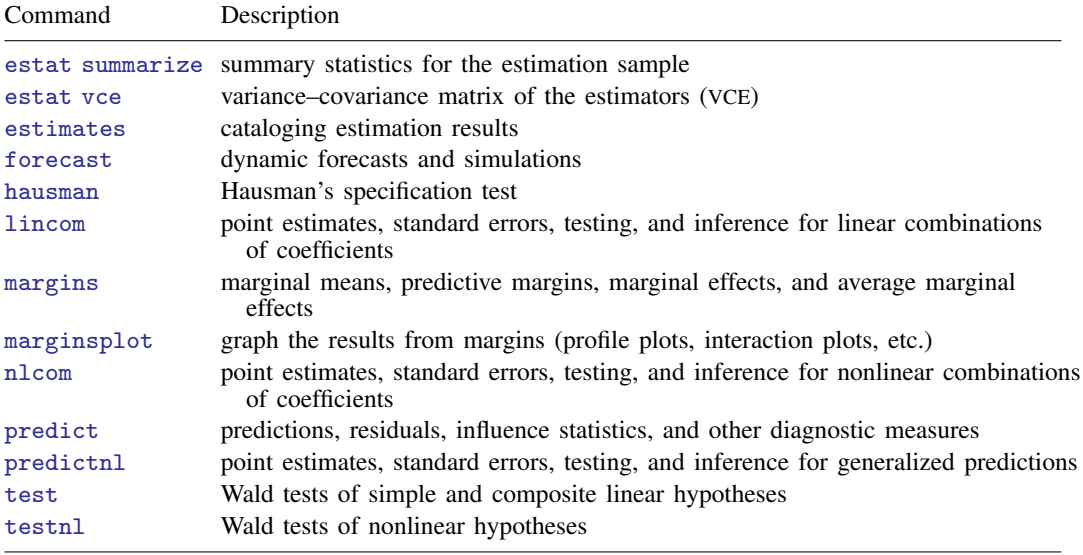

# <span id="page-1-0"></span>**predict**

### **Description for predict**

predict creates a new variable containing predictions such as linear predictions.

#### **Menu for predict**

Statistics > Postestimation

#### **Syntax for predict**

```
typenewvarifin} \big] \ \big[ \text{, } \texttt{xb} \texttt{ e } \texttt{stdp} \ \underline{\texttt{difference}} \big]
```
### **Options for predict**

**Main** Main  $\Box$ 

 $\overline{a}$ 

xb, the default, calculates the linear prediction.

e calculates the residual error.

- stdp calculates the standard error of the prediction, which can be thought of as the standard error of the predicted expected value or mean for the observation's covariate pattern. The standard error of the prediction is also referred to as the standard error of the fitted value. stdp may not be combined with difference.
- difference specifies that the statistic be calculated for the first differences instead of the levels, the default.

## <span id="page-2-0"></span>**margins**

## **Description for margins**

margins estimates margins of responses for linear predictions.

#### **Menu for margins**

Statistics > Postestimation

### **Syntax for margins**

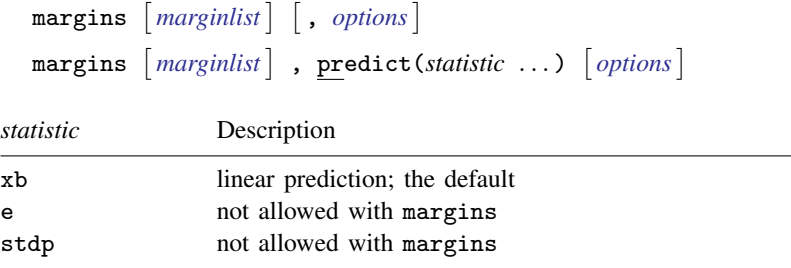

<span id="page-2-1"></span>Statistics not allowed with margins are functions of stochastic quantities other than e(b). For the full syntax, see [R] [margins](http://www.stata.com/manuals14/rmargins.pdf#rmargins).

## **estat**

#### **Description for estat**

estat abond reports the Arellano–Bond test for serial correlation in the first-differenced residuals. estat sargan reports the Sargan test of the overidentifying restrictions.

### **Menu for estat**

Statistics > Postestimation

## **Syntax for estat**

Test for autocorrelation

```
estat <u>ab</u>ond \left[ , <u>art</u>ests(#) \right]
```

```
Sargan test of overidentifying restrictions
estat sargan
```
#### **Option for estat abond**

artests(*#*) specifies highest order of serial correlation to be tested. By default, the tests computed during estimation are reported. The model will be refit when artests(*#*) specifies a higher order than that computed during the original estimation. The model can only be refit if the data have not changed.

## <span id="page-3-0"></span>**Remarks and examples [stata.com](http://stata.com)**

Remarks are presented under the following headings:

[estat abond](#page-3-2) [estat sargan](#page-3-3)

#### <span id="page-3-2"></span>**estat abond**

The moment conditions used by xtdpd are valid only if there is no serial correlation in the idiosyncratic errors. Testing for serial correlation in dynamic panel-data models is tricky because one needs to apply a transform to remove the panel-level effects, but the transformed errors have a more complicated error structure than the idiosyncratic errors. The Arellano–Bond test for serial correlation reported by estat abond tests for serial correlation in the first-differenced errors.

Because the first difference of independent and identically distributed idiosyncratic errors will be autocorrelated, rejecting the null hypothesis of no serial correlation at order one in the first-differenced errors does not imply that the model is misspecified. Rejecting the null hypothesis at higher orders implies that the moment conditions are not valid. See [example 5](http://www.stata.com/manuals14/xtxtdpd.pdf#xtxtdpdRemarksandexamplesex_ma1errors) in  $[XT]$  [xtdpd](http://www.stata.com/manuals14/xtxtdpd.pdf#xtxtdpd) for an alternative estimator that allows for idiosyncratic errors that follow a first-order moving average process.

<span id="page-3-3"></span>After the one-step system estimator, the test can be computed only when vce(robust) has been specified.

#### **estat sargan**

Like all GMM estimators, the estimator in xtdpd can produce consistent estimates only if the moment conditions used are valid. Although there is no method to test if the moment conditions from an exactly identified model are valid, one can test whether the overidentifying moment conditions are valid. estat sargan implements the Sargan test of overidentifying conditions discussed in [Arellano](#page-5-2) [and Bond](#page-5-2) ([1991\)](#page-5-2).

Only for a homoskedastic error term does the Sargan test have an asymptotic chi-squared distribution. In fact, [Arellano and Bond](#page-5-2) ([1991\)](#page-5-2) show that the one-step Sargan test overrejects in the presence of heteroskedasticity. Because its asymptotic distribution is not known under the assumptions of the vce(robust) model, xtdpd does not compute it when vce(robust) is specified.

## <span id="page-3-1"></span>**Methods and formulas**

The notation for  $\hat{\epsilon}_{1i}^*$ ,  $\hat{\epsilon}_{1i}$ ,  $H_{1i}$ ,  $H_{2i}$ ,  $X_i$ ,  $Z_i$ ,  $W_1$ ,  $W_2$ ,  $\hat{V}_*[\hat{\beta}_*]$ ,  $A_1$ ,  $A_2$ ,  $Q_{xz}$ , and  $\hat{\sigma}_1^2$  has been<br>ined in Methods and formulas of [XT] **xtdpd** defined in [Methods and formulas](http://www.stata.com/manuals14/xtxtdpd.pdf#xtxtdpdMethodsandformulas) of [XT] [xtdpd](http://www.stata.com/manuals14/xtxtdpd.pdf#xtxtdpd).

The Arellano–Bond test for zero mth-order autocorrelation in the first-differenced errors is given by

$$
A(m) = \frac{s_0}{\sqrt{s_1 + s_2 + s_3}}
$$

where the definitions of  $s_0$ ,  $s_1$ ,  $s_2$ , and  $s_3$  vary over the estimators and transforms.

We begin by defining  $\hat{\mathbf{u}}_{1i}^* = \text{Lm} \cdot \hat{\epsilon}_{1i}^*$ , with the missing values filled in with zeros. Letting  $j = 1$  the one-step estimator  $i = 2$  for the two-step estimator  $c = \text{GMM}$  for the GMM VCE estimator for the one-step estimator,  $j = 2$  for the two-step estimator,  $c = GMM$  for the GMM VCE estimator, and  $c =$  robust for the robust VCE estimator, we can now define  $s_0$ ,  $s_1$ ,  $s_2$ , and  $s_3$ :

$$
s_0 = \sum_i \widehat{\mathbf{u}}_{ji}^{*2} \widehat{\boldsymbol{\epsilon}}_{ji}^{*}
$$

$$
s_1 = \sum_i \widehat{\mathbf{u}}_{ji}^{*2} \mathbf{H}_{ji} \widehat{\mathbf{u}}_{ji}^{*}
$$

$$
s_2 = -2\mathbf{q}_{ji} \mathbf{W}_j^{-1} \mathbf{Q}_{xz} \mathbf{A}_j \mathbf{Q}_{zu}
$$

$$
s_3 = \mathbf{q}_{jx} \widehat{\mathbf{V}}_c \left[ \widehat{\boldsymbol{\beta}}_j \right] \mathbf{q}_{jx}'
$$

where

$$
\mathbf{q}_{jx}=\left(\sum_i \widehat{\mathbf{u}}_{ji}^{* \prime} \mathbf{X}_i\right)
$$

and  $\mathbf{Q}_{zu}$  varies over estimator and transform.

For the Arellano–Bond estimator with the first-differenced transform,

$$
\mathbf{Q}_{zu}=\left(\sum_i\mathbf{Z}_i'\mathbf{H}_{ji}\widehat{\mathbf{u}}_{ji}^*\right)
$$

For the Arellano–Bond estimator with the FOD transform,

$$
\mathbf{Q}_{zu}=\left(\sum_i \mathbf{Z}_i'\mathbf{Q}_{\rm fod}\right)
$$

where

$$
\mathbf{Q}_{\text{fod}} = \begin{pmatrix} -\sqrt{\frac{T_i+1}{T_i}} & 0 & \cdots & 0 \\ \sqrt{\frac{T_i-1}{T_i}} & \sqrt{\frac{T_i}{T_i-1}} & \cdots & 0 \\ 0 & \cdots & \cdots & \vdots \\ 0 & \cdots & \sqrt{\frac{1}{2}} & -\sqrt{\frac{2}{1}} \end{pmatrix} \mathbf{\widehat{u}}_{ji}^*
$$

and  $*$  implies the first-differenced transform instead of the FOD transform.

For the Arellano–Bover/Blundell–Bond system estimator with the first-differenced transform,

$$
\mathbf{Q}_{zu}=\left(\sum_i \mathbf{Z}_i'\widehat{\boldsymbol{\epsilon}}_{ji}\widehat{\boldsymbol{\epsilon}}_{ji}^{*\prime}\widehat{\mathbf{u}}_{ji}^*\right)
$$

#### **6 [xtdpd postestimation](#page-0-1) — Postestimation tools for xtdpd**

After a one-step estimator, the Sargan test is

$$
S_1 = \frac{1}{\hat{\sigma}_1^2} \left( \sum_i \hat{\epsilon}_{1i}' \mathbf{Z}_i \right) \mathbf{A}_1 \left( \sum_i \mathbf{Z}_i' \hat{\epsilon}_{1i} \right)
$$

The transformed two-step residuals are given by

$$
\widehat{\boldsymbol{\epsilon}}_{2i}^* = \mathbf{y}_i^* - \widehat{\boldsymbol{\beta}}_2 \mathbf{X}_i^*
$$

and the level two-step residuals are given by

$$
\widehat{\boldsymbol{\epsilon}}_{2i}^L = \mathbf{y}_i^L - \widehat{\boldsymbol{\beta}}_2 \mathbf{X}_i^L
$$

Stacking the residual vectors yields

$$
\widehat{\epsilon}_{2i} = \begin{pmatrix} \widehat{\epsilon}_{2i}^* \\ \widehat{\epsilon}_{2i}^L \end{pmatrix}
$$

After a two-step estimator, the Sargan test is

$$
S_2 = \left(\sum_i \widehat{\boldsymbol{\epsilon}}_{2i}' \mathbf{Z}_i\right) \mathbf{A}_2 \left(\sum_i \mathbf{Z}_i' \widehat{\boldsymbol{\epsilon}}_{2i}\right)
$$

## <span id="page-5-0"></span>**Reference**

<span id="page-5-2"></span><span id="page-5-1"></span>Arellano, M., and S. Bond. 1991. Some tests of specification for panel data: Monte Carlo evidence and an application to employment equations. Review of Economic Studies 58: 277–297.

# **Also see**

[XT] [xtdpd](http://www.stata.com/manuals14/xtxtdpd.pdf#xtxtdpd) — Linear dynamic panel-data estimation

[U[\] 20 Estimation and postestimation commands](http://www.stata.com/manuals14/u20.pdf#u20Estimationandpostestimationcommands)